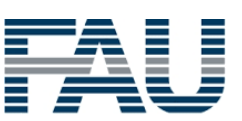

FAU • Dekanat der TF Martensstraße 5a 91058 Erlangen

FAU • Dekanat der TF • Martensstr. 5a • 91058 Erlangen

**Herr** M. Sc. Bernhard Heinloth (PERSÖNLICH)

### WS20/21: Auswertung zu "20w-Ü BS"

Sehr geehrter Herr M. Sc. Heinloth,

im Rahmen der Lehrveranstaltungsevaluation im WS20/21 erhalten Sie hiermit die Auswertung zu Ihrer Umfrage vom Typ "Übung":

- Übungen zu Betriebssysteme -

Es wurden hierfür 25 Fragebögen vom Typ "t\_w20\_a" von den Studierenden ausgefüllt.

Die 4 Indikatoren zeigen den mit der Anzahl der Antworten gewichteten Mittelwert der Skalafragen in den genannten Fragenkapiteln.

Der Mittelwert der 4 Indikatoren bildet den Globalindikator bzw. den Lehrqualitätsindex (LQI).

Für die Einzelfragen und Indikatoren kennzeichnet der Wert 1 hierbei eine maximale Güte, der Wert 5 eine minimale Güte.

Bei den Einzelfragen werden je nach Fragen-Typ die Anzahl und Verteilung der Antworten, Mittelwert und Standardabweichung aufgelistet.

Die Text-Antworten für jede offene Frage sind zusammengefasst aufgelistet.

Die Profillinien zeigen den Vergleich zu den Mittelwerten aller Rückläufer der Technischen Fakultät.

Der LQI und die Indikatoren werden bei genügend (ab 5) Rückläufern zur Qualitätssicherung durch die Studienkommissionen und die Erstellung der Bestenlisten verwendet.

Mit freundlichen Grüßen

Rolf Wanka (Studiendekan, tf-studiendekan-lehre@fau.de) Jürgen Frickel (Evaluationskoordinator, tf-evaluation@fau.de)

#### M. Sc. Bernhard Heinloth WS20/21 • Übungen zu Betriebssysteme ID = 20w-Ü BS Rückläufer =  $25 \cdot$  Formular t\_w20\_a • LV-Typ "Übung" **Globalwerte** Globalindikator mwaka wa 14 matematika kutoka wa 1990 hadi wa 1991 hadi wa 1991 hadi wa 1991 hadi wa 1991 hadi w  $mv=1,09$ <br>s=0,28 1 2 3 4 5 Indikator • Organisation, Inhalte und Kompetenzen der LV (Kap. 3) mw=1,04 s=0,2 0% 100% 1 **H** | | | | 5 1 2 3 4 5 Indikator • Struktur der LV (Kap. 4) mw $\sqrt{1 + \left(1 + \frac{1}{2}\right)^2 + \left(1 + \frac{1}{2}\right)^2}$  = 5 mw=1,14<br>s=0,41 0% 100% 1 <del>| |</del> | | | | | 5 1 2 3 4 5 <sup>0%</sup><br>Indikator • Durchführung der LV (Kap. 5)  $mv=1,03$ <br>s=0,12 0% 100% 1 HH | | | | 5 1 2 3 4 5 Indikator • Zufriedenheit und Kompetenzerwerb (Kap. 6) mw=1,13 s=0,37 0% 100% 1 <del>H-1</del> | | | | 5 1 2 3 4 5 Legende Eragetext and the content of the content of the content of the content of the content of the content of the content of the content of the content of the content of the content of the content of the content of the content o mw=Mittelwert s=Std.-Abw. E.=Enthaltung  $25%$ 25 1 0% 0 2 50% 50 3 0% 0 4 25% 25 5 Absolute Häufigkeiten der Antworten Relative Häufigkeiten der Antworten Std.-Abw. Mittelwert Skala Histogramm 2. Studierender und Lehrveranstaltung <sup>2.1)</sup> Ich studiere folgenden Studiengang und Abschluss:  $INF \cdot Informatik (B.Sc.)$   $n=25$ INF • Informatik (M.Sc.) 9 IuK • Informations- und Kommunikationstechnik (B.Sc.) 1 <sup>2.2)</sup> Ich bin im folgenden Fachsemester (im Bachelor): n=16 1. Fachsemester and the contract of the contract of the contract of the contract of the contract of the contract of the contract of the contract of the contract of the contract of the contract of the contract of the c 2. Fachsemester 0 3. Fachsemester 0 4. Fachsemester 0 5. Fachsemester 8 6. Fachsemester  $\bigcap$ 7. Fachsemester 6 8. Fachsemester 0 9. Fachsemester and the state of the state of the state of the state of the state of the state of the state of the state of the state of the state of the state of the state of the state of the state of the state of the sta 9. Fachsemester 0

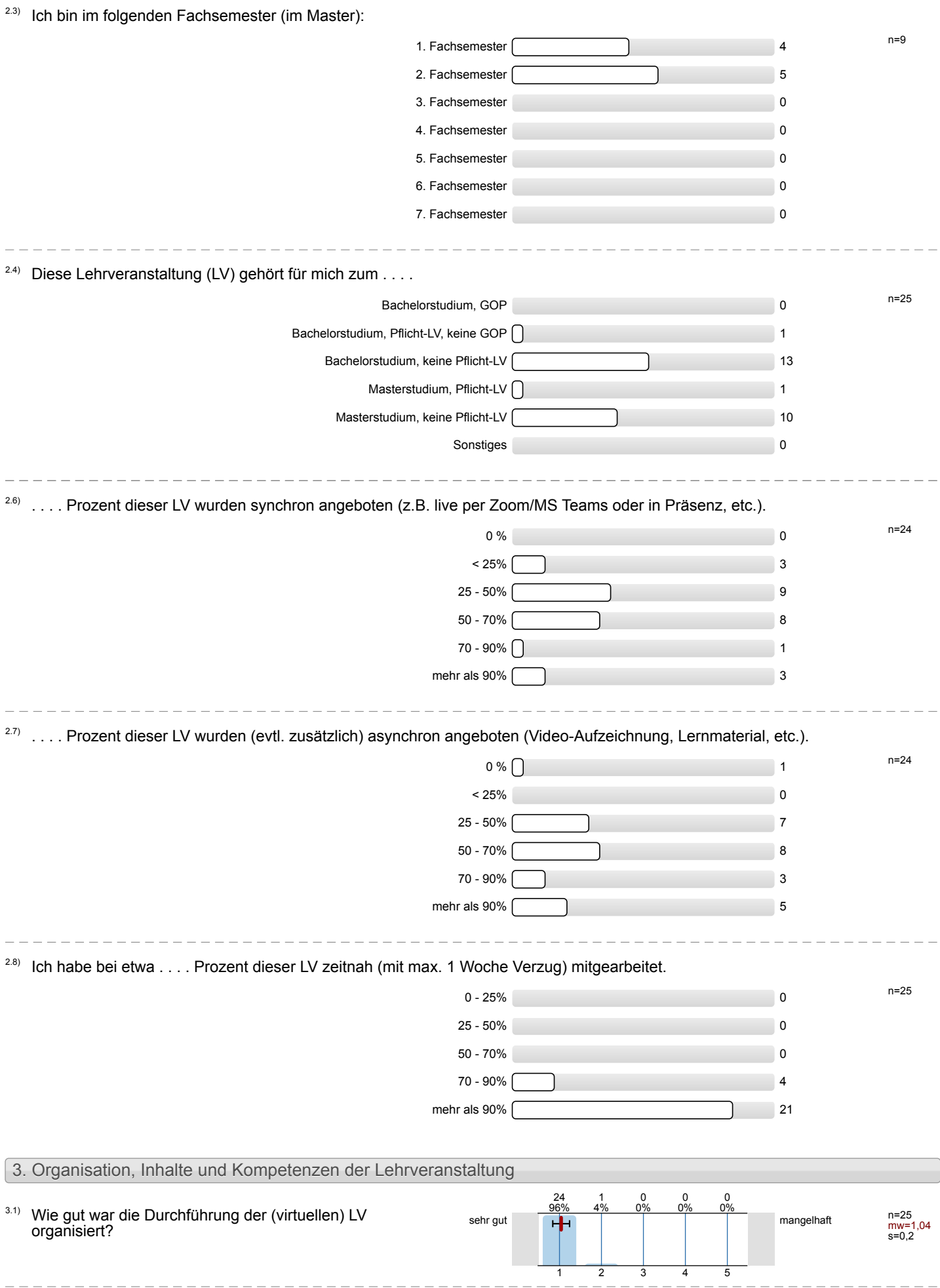

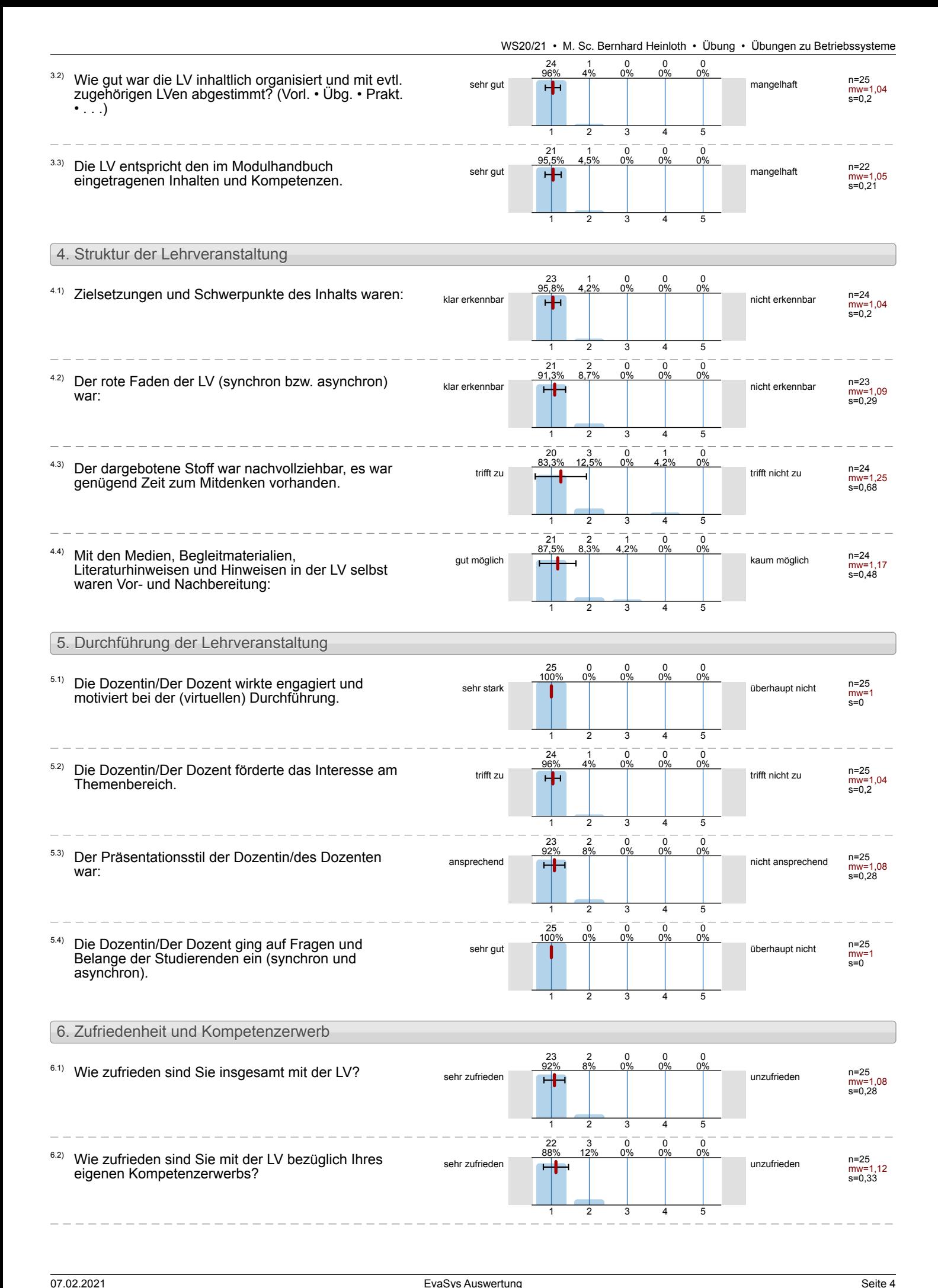

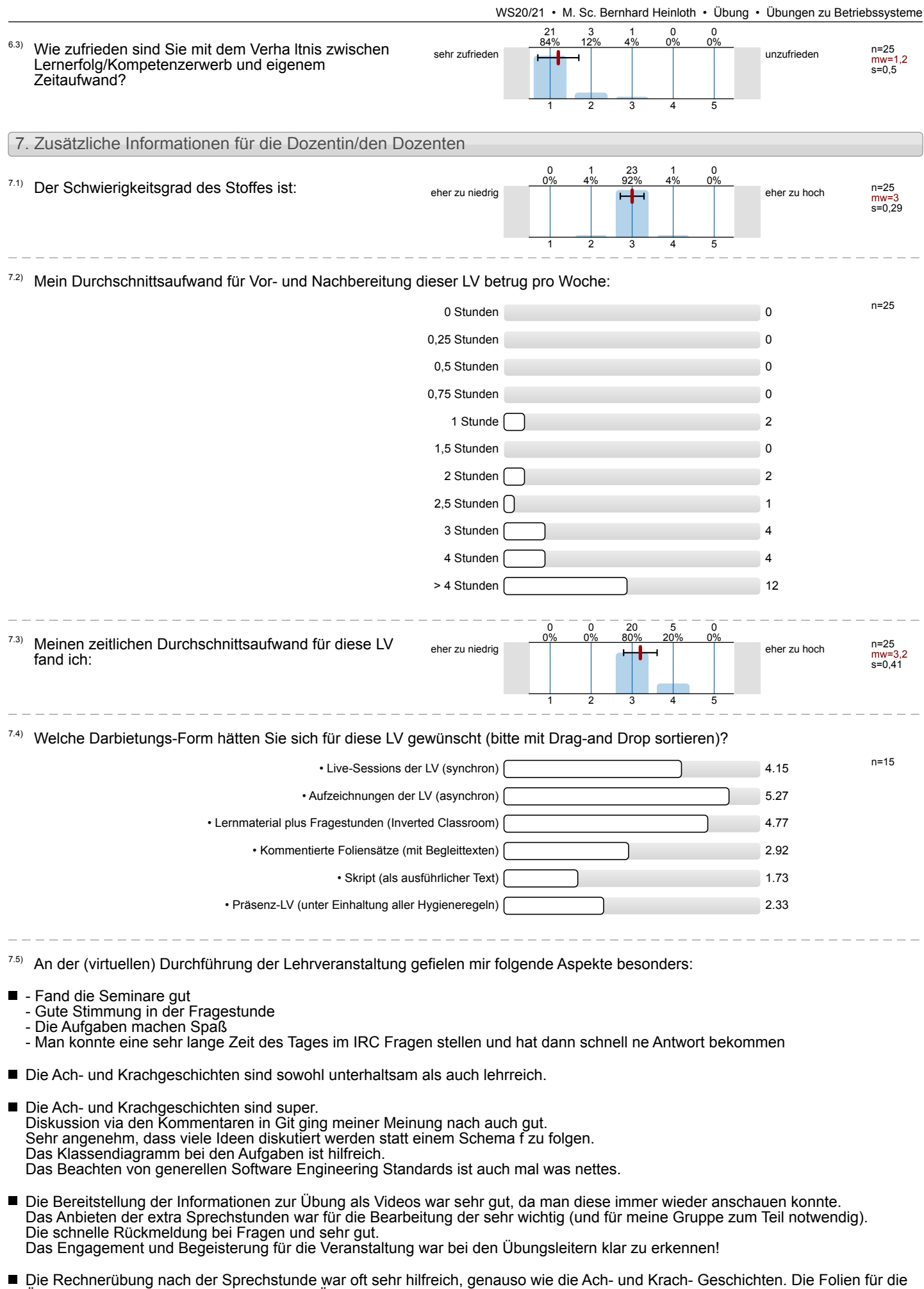

Übungsvideos hätten in den ersten beiden Übungen etwas ausführlicher sein können.

- Die Videos waren wirklich gut und haben den Inhalt gut vermittelt. Die "Ach und Krach" Geschichten waren hilfreich und lustig. Die Tutoren sind immer gut vorbereitet und haben viel Arbeit in die Veranstaltung gesteckt, damit alles reibungslos funktioniert. Außerdem ist die entspannte Arbeitsatmosphäre schön.
- Die wahrscheinliche beste Übung an der technischen Fakultät. Auf Fragen wird mit einer Tiefe geantwortet, die es einem wirklich erlaubt die Themen zu verstehen. Die Übungsaufgaben sind vom Umfang her absolut angemessen und der Lerneffekt ist sehr groß.
- Die Übung zu BS war bisher die LV mit der besten Anpassung ans digitale Semester. Man merkt den Zusatzaufwand, den die Dozenten in das Gelinge der LV stecken. Ab gaben, die in früheren Semestern vor Ort besprochen wurden in Mergerequests in Gitlab abgebildet. Hier lernt man weitere wichtige Kompetenzen, die beim Arbeiten in Softwareprojekten hilfreich sind. Die Übungsvideos waren aufwendig produziert und eignen sich auch zum mehrfachen nachschauen. Die Möglichkeit die Aufgaben auf echter Hardware remote testen zu können war gut umgesetzt. Die zu Beginn der Fragestunden vorgestellten häufigen Probleme der letzen Woche waren hilfreich auch um über den eigenen Code nachzudenken und Probleme in Zukunft zu vermeiden. Zusätzlich wurde die Kontaktmöglichkeit via Mailingliste/Chat angeboten, dadurch konnten auch unabhängig von den Fragestunden Probleme diskutiert werden und alle Übungsgruppen konnten von den besprochenen Ansätzen profitieren.
- Git == bestes Abgabe System! Fand ich super
- Habe bis jetzt in keinem Fach so viel mitgenommen wie hier!
- Ihr habt denke ich das bestmögliche aus der Situation gemacht, auch wenn leider nur sehr selten ein wirkliches "Unterrichtsgespräch" entstanden ist - die Hemmschwelle, sein Mikrofon zu entmuten, ist einfach zu groß ;). Aber Woche für Woche feedbacklos gegen eine schwarze Wand zu moderieren in der leisen Hoffnung, dass sich doch mal jemand zu Wort meldet, das ist Durchhaltevermögen. Auch die Einführung der Rubrik "Ach- und Krachgeschichten" war eine gute Idee, so gabs zumindest ein wenig zu besprechen. Ganz großes Lob auch für den Aufwand, den ihr euch bei der Abgabenkorrektur gemacht habt, denn das komplette Feedback zu tippen dauert sicher ewig - aus Studentensicht kann ich jedoch versichern, man freut sich darüber und ich habe eig. immer noch etwas daraus mitgenommen.
- Kompakte, aber trotzdem hilfreiche Videos. Alle benötigten Informationen auf der Webseite einfach zu finden. Abgabe über gitlab (merge request) sehr gut.
- Konzept der Übungsvideos + Fragestunde klappt sehr gut, Ach- und Krachgeschichten geben hilfreiche Hinweise zur Bearbeitung der Aufgaben, Individuelle Hilfe via Adora Belle nur einmal in Anspruch genommen, hat aber gut funktioniert. Testen auf echter Hardware hat gut funktioniert, die Übertragung hängt nur leider recht oft für kurze Momente, in denen man bangt, ob sich nicht doch das BS aufgehängt hat. Aufgabenstellung war insgesammt gut verständlich, wenn man sich kurz die Zusammenarbeit der verschiedenen Module überlegt hat, Klassendiagramme sind hilfreich gewesen. Die gelegentlichen Verweise auf externe Literatur, z.B. zum Konfigurieren des PS2-Controllers, waren recht leicht zu übersehen und dann steht man ziemlich auf dem Schlauch. Seminare zu gdb und Assembler waren sehr hilfreich. Insgesamt sehr gute Übung trotz der erschwerten Verhältnisse :)
- Obwohl die Übung sicher von Präsenz-Unterricht profitiert hat auch alles virtuell sehr gut funktioniert. Alle Beteiligten wirken sehr engagiert. Die Ach- und Krach-Geschichten helfen gut auf Fehler hinzuweisen, die Betreuung in der Sprechstunde (wenn auch persönlich nicht genutzt) und über GitLab war sehr gut. Die Aufgabenstellung war eigentlich immer verständlich, die Hinweise/ TODOS/Diagramme auf der Website waren sehr hilfreich. In Anbetracht der äußeren Umstände also eine vollends gelungene Übung!
- Relavante Hinweise und Tipps in den Fragestunden Gute Dokumenatation der Aufgaben Kompakte und schön aufbereitete Videos
- Sach- und Krachgeschichten
- Sehr gutes, ausfuehrliches und nachvollziehbares Feedback bei den Abgaben ueber git.

Gute Videos/Beschreibungen zur Loesung der Aufgaben, auch wenn man am Anfang der meisten Aufgaben erstmal dasteht "wie der Ochs vorm Berg".

- Sehr motivierte Tutoren. Das merge-request Model hat (fuer mich) sehr gut funktioniert. Schoen animierte, anschauliche Videos.
- Sehr nette Übungsleiter. Aufteilung in Fragestunde und Aufzeichnungen fande ich sinnvoll. So konnte man sich die Videos mehrmals anschauen, falls noch etwas unklar war.
- Sehr spannend und macht Spaß. Ach- und Krachgeschichen
- Wow, also die Mühe die in die Onlinedruchführung gewandert ist, ist wirklich beeindruckend. Die Foliensätzen und die Aufzeichnungen sind extrem gut und für die Übungsaufgaben stehen sehr viele Infos auf der Website zu Verfügung. Hut ab, gibt eigentlich keine anderen Lehrveranstaltungen, die das so gut hinbekommen haben mit der Online Lehre.

An der (virtuellen) Durchführung der Lehrveranstaltung gefiel mir Folgendes weniger, und ich schlage zur Verbesserung vor: 7.6)

- - Der Termin der Tafelübung war gleichzeitig zu PASST
- Anfangs wird man ins kalte Wasser geworfen und es scheint alles unmachbar. Nach der 3 Übung wird es einfacher. Weiß aber auch nicht genau, wie man es verbessern könnte. Letztendlich erklärt ihr alles genau und im nachhinein betrachtet, ist es gar nicht so schwer. Evtl ein kleines Beispiel geben wie man genau mit Harware redet. Es war anfangs ungewöhlich mit Registern zu kommunizieren indem man Adressen verwendet. Online Rechnerübungen, die ab der 4 Woche eingefügt wurden, waren sehr hilfreich und sollte auf jeden Fall ab der ersten Woche angeboten werden.

In Videos Fragen einbauen mit Antwortmöglichkeiten -> Statistik erstellen -> Wenn man sieht, dass viele die Fragen falsch beantwortet haben, nochmals drauf eingehen.

Ach- und Krachgeschichten auf der Hompage auch auflisten und nicht nur als Link per Email verschicken.

- П Auch wenn es nicht direkt zaehlt, wie gut die Abgaben in der Uebung sind, so ist der "Klausur-Bonus" doch nice-to-have. Dabei ist es aber manchmal nach einer Abgabe unklar, ob die gut war oder eher nicht. Auch wie das behandelt wird, wenn jemand schon frueh abgibt, aber noch ein paar Fehler drin hat, vs. jemand gibt erst nach der naechsten Sach-und-Krach-Runde ab, und macht dann deshalb diese Fehler nicht mehr, sollte klarer geregelt sein.
- Der Vorlesungsbeginn wurde ja verschoben. Ein Hinweis im Univis, dass Übung 0 schon während der Semesterferien zu bearbeiten war, wäre gut gewesen. So war es in der ersten Vorlesungswoche sehr stressig, da andere Veranstaltungen auch 3 Wochen in eine quetschen wollten.
- Die Ente, denkt doch mal iemand an die Ente!
- Die Struktur der Aufgaben auf Homepage bietet viel evtl. zu viel. Ich bin beispielweise bei Aufgabe 2 an der Wall of Text der Aufgabenstellung/-beschreibung gescheitert und habe dann via Google Suche die Seite zu den Keyboard Details von einem früheren Semester gefunden. Später hab ich den Link in der Aufgabenstellung gefunden. Gegebenfalls kann man gerade die Aufgabenstellung und Hinweise in eine Übersichtlichere Struktur bringen. Beispielweise, die Aufgaben wie in SP, auf einem eigenen Zettel kurz und knapp zusammenfassen und dann Hinweise und zusätzliche Informationen auf einer eigenen Seite.
- Insbesondere am Anfang wirkte die die Website etwas wie ein bisschen Informationsflut. So doof es klingt, aber ich hab gefühlt einfache Dinge am Anfang übersehen, einfach weil die Übungsseite ein bisschen zugepflastert wirkt.
- Keinerlei Kritik :)

\_\_\_\_\_\_\_\_\_\_

7.7) Offene Fragestellung (siehe Nachricht der Dozentin/des Dozenten):

- Habe auf meinem Rechner auf Linux entwickelt. Die VM und Remote CIP hab ich für BS gar nicht verwendet - Wir haben jeweils unseren Bildschirm übertragen und Pair-Programming betrieben. Die Bonusaufgaben haben wir hingegen getrennt bearbeitet

- Die Hardware haben wir nicht super intensiv verwendet. Pro Abgabe denke ich so 2 mal für ein paar Minuten. Habe auch gerne auf dem Laptop getestet, das macht Spaß :D

- 1. Player auf der Webseite.
	- 2. In Ergänzung mit der Vorlesung genau richtig.
	- 3. Ubuntu 20.04 focal mit QEMU bzw. KVM.
	- 4. Pflichtaufgaben über Pairprogramming; optionale Aufgaben alleine, wie derjenige gerade eben Zeit hatte.
	- 5. Zum Testen kurz vor der Abgabe bzw. wenn nicht ganz klar war ob das Problem bei der virtuellen Maschine lag.
- 1. Videoplayer auf der i4 Homepage oder Download. Ich finde auch gerade die einfach Downloadmöglichkeit hervorragend. Fau.tv habe ich nicht genutzt.
	- 2. Länge der Videos war i.O.
	- 3. Hostsystem ist Linux, Entwicklung auf dem lokalen Rechner.

4. Via Jitsi zusammengeschalten mit Monitorfreigabe. Jeder schrieb abwechselnd etwas. Hat meiner Meinung nach gut funktioniert. Allerdings muss ich mit Rückblick auf SP sagen, dass der CIP doch mehr hergibt. Wenn drei Rechner weiter jemand das Problem bespricht was man selbst gerade durchdenkt ist es eine gute Möglichkeit ins Gespräch zu kommen und für beide Seiten einen Vorteil aus dem gemeinsamen Problem zu ziehen. (Selbstverständlich es das aber nicht euer verschulden, dass wir nicht in den CIP konnten)

5. Bei jeder Aufgabe zum Verifizieren der Lösung auf der HW. Allerdings selten sehr lange da darauf hingewiesen wurden, dass man sie nur solange belegen soll wie nötig.

- $\blacksquare$ 3. Arbeit auf Linux oder von Windows aus mit ssh im CIP 4. Pairprogramming über screego und discord
	- 5. Hin und wieder
- 3. Auf meinem System (Ubuntu) mit kvm/gemu
	- 4. Wir haben gemeinsam via Discord oder Zoom mit Bildschirmübertragung programmiert
	- 5. ~1 mal die Woche ~15 Minuten (es ist sehr praktisch, dass man online auf der Hardware jederzeit testen kann)
- 3. Wo & wie habt ihr die Aufgaben gelöst (was ist euer [Host-] Betriebssystem, habt ihr die VM verwendet, per SSH im CIP gearbeitet oder remote.cip.cs.fau.de verwendet)? Lokales Linux (Debian).

4. Wie habt ihr meist zusammen gearbeitet (Aufgaben aufgeteilt, gleichzeitig via Pairprogramming, ...) Pairprogramming mittels Videofreigabe in Videokonferenztool. Hat ausgezeichnet funktioniert, in der Regel hatten wir die Aufgaben recht schnell und ohne große Fehlersuche bearbeitet bekommen.

5. Wie intensiv habt ihr die Testhardware verwendet? Meist nur am Ende einer Aufgabe, um zu schauen, ob es da auch geht.

■ Aufgaben auf eingenen Rechner gelöst (xubuntu)

Zusammenarbeit: Jeder hat gecodet wann er Zeit hatte und dem anderen geschrieben, was schon geht (falls irgendwas ging), am Mittwoch vor der Abgabe via Zoom und Bildschirmfreigeben versucht gemeinsam die letzten Fehler zu finden, dann ist das jeder am Abend und nächsten Tag nochmal allein durchgegangen, dann abgegeben

Testhardware haben wir bei jeder Abgabe am Ende verwendet, wenn es in der KVM schon gelaufen ist. War auf jeden Fall gut, dass es die Testhardware gab, aber teilweise war es etwas schwer zu bewerten ob man grad einen Fehler entdeckt hat oder bei der Übertragung irgendwas schiefgegangen ist (Tastaureingabe machmal mehrere Sekunden verzögert, keine Farben sondern nur weiße Schrift, "eingefrorener" Bilschirm und n paar Sekunden später läuft wieder alles).

- Bearbeitung am eigenen PC (arch Linux). Gleichzeitige Bearbeitung der Aufgaben mit Bildschirmübertragung. Testhardware nur am Ende genutzt, um zu verifizieren, dass es auch darauf läuft. Der Rest der Tests lief auf dem eigenen PC mit kvm.
- Die Videos habe ich auf fau.tv angeschaut, die Laenge hat gut gepasst.

Die Aufgaben habe ich zu Beginn remote im CIP geloest, leider hat dort dann `make kvm-gdb` (ueber eine ssh-Verbindung und mit tmux) nicht funktioniert, also habe ich das Setup-Skript benutzt um mir lokal in einer VM alles einzurichten.

Die Aufteilung der Aufgaben war eher schwierig, da es sehr oft so war, dass man die einzelnen Schritte sequentiell bearbeiten muss. Daher hat meist einer die Aufgaben gemacht und der andere nur noch mal vor der Abgabe drueber geschaut.

Die Testrechner waren vor allem zum Testen kurz vor der Abgabe im Einsatz, dann auch laengere Zeit am Stueck. Normalerweise war auch immer ein Rechner frei.

- Hostsystem: Linux 5.10.9-arch1-1 x86\_64 GNU/Linux Zusammenarbeit: Aufgaben aufgeteilt Testhardware: Zum testen wenn in qemu alles funktioniert hat. Bei den ersten Aufgaben nur kurz, später dann länger und ausführlicher.
- Wo & wie habt ihr die Aufgaben gelöst (was ist euer [Host-] Betriebssystem, habt ihr die VM verwendet, per SSH im CIP gearbeitet oder remote.cip.cs.fau.de verwendet)? -> Ubuntu 18.04, Codium (LiveShare), viel Qemu, Lösung per SSH im CIP angeschaut, pro Aufgabe 1-2 mal remote zum Testen verwendet

Wie habt ihr meist zusammen gearbeitet (Aufgaben aufgeteilt, gleichzeitig via Pairprogramming, ...) -> Immer gemeinsam per LiveShare von Codium, dazu im Jitsi oder BBB zum Reden und ggf. Bildschirmübertragen vom Qemu

Wie intensiv habt ihr die Testhardware verwendet? -> 1-2 mal pro Aufgabe

## Profillinie

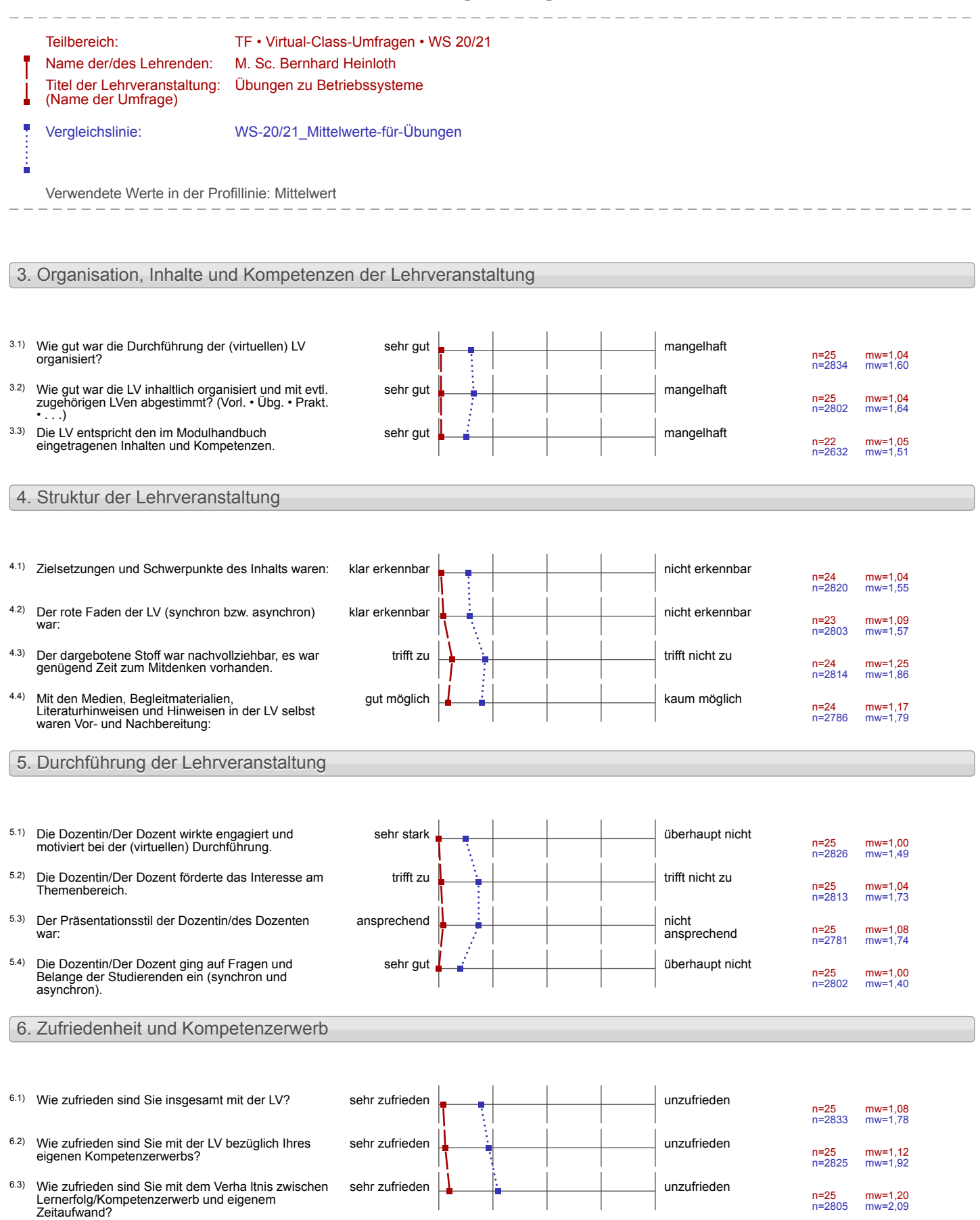

#### 7. Zusätzliche Informationen für die Dozentin/den Dozenten

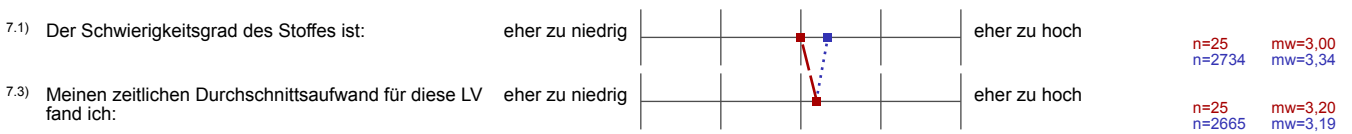

# Profillinie für Indikatoren

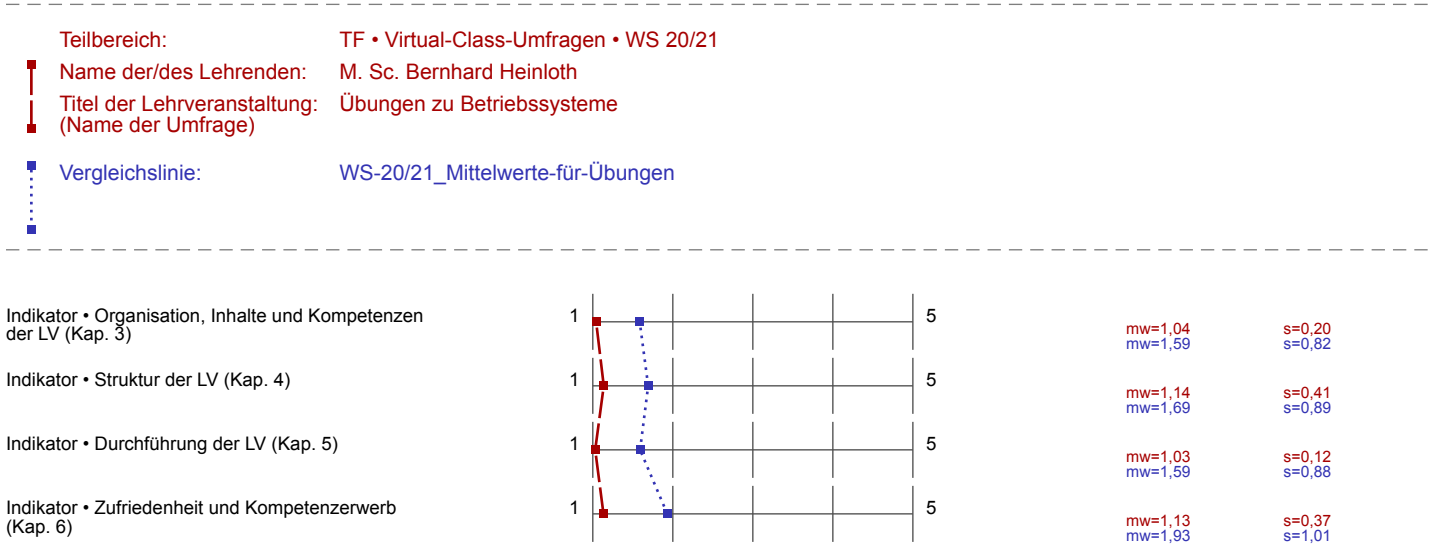